## **Parameter Extraction using a Multiple-Feedback 2nd Order Band-Pass Filter**

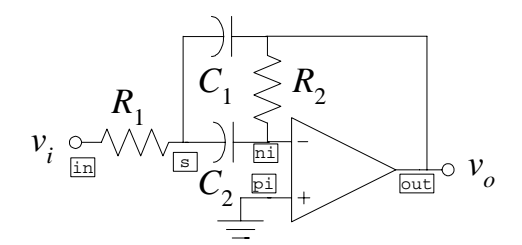

```
% ~~~~~~~~~~~~~~~~~~~~~~~~~~~~~~~~~~~~~~~~~~~~~~~~~~~~~~~~~~~~~~~~~~~~~~~~~~ 
% Dr. José Ernesto Rayas-Sanchez February 27, 2004 
% Department of Electronics, Systems and Informatics ITESO 
% ~~~~~~~~~~~~~~~~~~~~~~~~~~~~~~~~~~~~~~~~~~~~~~~~~~~~~~~~~~~~~~~~~~~~~~~~~~ 
% Parameter Extraction using a Multiple-Feedback 2nd Order Band-Pass Filter 
% Target Response (Voltage gain at 51 frequency points, from 5KHz to 25 KHz) 
Rt = [1.4997235e+001 1.6540436e+001 1.8180759e+001 1.9933591e+001 2.1817072e+001 
2.3852793e+001 2.6066714e+001 2.8490387e+001 3.1162601e+001 3.4131636e+001 3.7458417e+001 
4.1220990e+001 4.5521042e+001 5.0493625e+001 5.6322082e+001 6.3261731e+001 7.1678887e+001 
8.2118172e+001 9.5424974e+001 1.1298337e+002 1.3721699e+002 1.7275469e+002 2.2949997e+002 
3.3183865e+002 5.4311573e+002 7.9993004e+002 5.5096753e+002 3.4674092e+002 2.4694616e+002 
1.9128505e+002 1.5630701e+002 1.3241012e+002 1.1508165e+002 1.0194960e+002 9.1655582e+001 
8.3368113e+001 7.6550679e+001 7.0841976e+001 6.5989964e+001 6.1813550e+001 5.8179311e+001 
5.4986796e+001 5.2158948e+001 4.9635674e+001 4.7369422e+001 4.5322076e+001 4.3462724e+001 
4.1766034e+001 4.0211050e+001 3.8780282e+001 3.7459024e+001]; 
% Starting Point 
R1 = 265.2582; % Resistor (ohms). 
R2 = 424.41; % Resistor (Kohms).
C = 1; % Capacitor (nF).
Xo = [R1 R2 C];IF = 5e3; % Initial frequency (Hz).
FF = 25e3; % Final frequency (Hz).
FP = length(Rt);ft = 1e-3*linspace(IF,FF,FP); % Vector of frequency points (KHz). 
% RESULTS BEFORE PARAMETER EXTRACTION 
% Calculate Circuit Response 
FP = 200;[psi,R] = MFBP2_SPICE(Xo, FP, IF, FF);f = \text{psi*le-3}; % Frequency (KHz).
Av = R{1};% Plot Circuit and Target Responses 
SetUpWindow('PE_MFBP2-1') 
NicePlot(ft,Rt,'.','frequency (KHz)','Voltage Gain') 
NicePlot(f,Av,'-','frequency (KHz)','Voltage Gain') 
Title('Before Parameter Extraction'); 
pause 
% PARAMETER EXTRACTION 
options = optimset('MaxFunEvals',10000,'MaxIter',10000,'TolX',0.001); 
[x,FunVal,EF,output]=fminsearch('OF_PE_MFBP2',Xo,options) 
R1_opt = x(1)R2_opt = x(2)C1 _opt = x(3)C2_{opt} = x(3)% RESULTS AFTER PARAMETER EXTRACTION 
% Calculate Circuit Response
FP = 200;[psi,R] = MFBP2_SPICE(x, FP, IF, FF);f = \psi_1 * 1e-3; % Frequency (KHz).
Av = R{1};
```

```
% Plot Circuit and Target Responses 
SetUpWindow('PE_MFBP2-2') 
NicePlot(ft,Rt,'.','frequency (KHz)','Voltage Gain') 
NicePlot(f,Av,'-','frequency (KHz)','Voltage Gain') 
Title('After Parameter Extraction');
```
 $\text{\$ ~\xrightarrow{2.5\text{cm}}$~\xrightarrow{2.5\text{cm}}$~\xrightarrow{2$ % Dr. José Ernesto Rayas-Sanchez<br>% Department of Electronics Systems and Informatics February 27, 2004 % Department of Electronics, Systems and Informatics % ~~~~~~~~~~~~~~~~~~~~~~~~~~~~~~~~~~~~~~~~~~~~~~~~~~~~~~~~~~~~~~~~~~~~~~~~~~ Objective Function for Parameter Extraction using % Multiple-Feedback 2nd Order Band-Pass Filter

function  $u = OF$  PE\_MFBP2(x)

```
% Target Response (Voltage gain at 51 frequency points, from 5KHz to 25 KHz) 
Rt = [1.4997235e+001 1.6540436e+001 1.8180759e+001 1.9933591e+001 2.1817072e+001 
2.3852793e+001 2.6066714e+001 2.8490387e+001 3.1162601e+001 3.4131636e+001 3.7458417e+001 
4.1220990e+001 4.5521042e+001 5.0493625e+001 5.6322082e+001 6.3261731e+001 7.1678887e+001 
8.2118172e+001 9.5424974e+001 1.1298337e+002 1.3721699e+002 1.7275469e+002 2.2949997e+002 
3.3183865e+002 5.4311573e+002 7.9993004e+002 5.5096753e+002 3.4674092e+002 2.4694616e+002 
1.9128505e+002 1.5630701e+002 1.3241012e+002 1.1508165e+002 1.0194960e+002 9.1655582e+001 
8.3368113e+001 7.6550679e+001 7.0841976e+001 6.5989964e+001 6.1813550e+001 5.8179311e+001 
5.4986796e+001 5.2158948e+001 4.9635674e+001 4.7369422e+001 4.5322076e+001 4.3462724e+001 
4.1766034e+001 4.0211050e+001 3.8780282e+001 3.7459024e+001]; 
% Calculate Filter Response and Error Vector 
IF = 5e3; % Initial frequency (Hz). 
FF = 25e3; % Final frequency (Hz). 
FP = length(Rt);[psi,R] = MFBP2_SPICE(x, FP, IF, FF);f = \psi + 1e - 3; % Frequency (KHz).
Av = R{1};e = Av - Rt';
% Calculate norm of the error vector 
u = norm(e, 2)% u = norm(e, 2)^2% u = norm(e, inf)
```

```
% ~~~~~~~~~~~~~~~~~~~~~~~~~~~~~~~~~~~~~~~~~~~~~~~~~~~~~~~~~~~~~~~~~~~~~~~~~~ 
% Dr. José Ernesto Rayas-Sanchez 07-Jul-2003 
% Department of Electronics, Systems and Informatics ITESO 
% ~~~~~~~~~~~~~~~~~~~~~~~~~~~~~~~~~~~~~~~~~~~~~~~~~~~~~~~~~~~~~~~~~~~~~~~~~~ 
                           Driving MFBP2 from Matlab
% 
% This function drives the WinSpice file MFBP2_m.cir from 
% Matlab, and returns the simulation results in vectors psi and R. 
% 
% Usage: [psi,R] = MFBP2_SPICE(x,FP,IF,FF) 
% psi: vector containing the independent variable values 
% R: cell array containing the circuit response values<br>% x: vector of selected parameterized elements
% x: vector of selected parameterized elements<br>
x = [R1 R2 C] with C = C1 = C2\frac{1}{2} x = [R1 R2 C], with C=C1=C2<br>
\frac{2}{5} \frac{1}{2} \frac{1}{2} \frac{1}{2} \frac{1}{2} \frac{1}{2} \frac{1}{2} \frac{1}{2} \frac{1}{2} \frac{1}{2} \frac{1}{2}FP: Number of frequency points per frequency sweep
% IF: Initial frequency (Hz) 
           FF: Final frequency (Hz)
function [psi,R] = MFBP2_SPICE(x,FP,IF,FF) 
x(2) = x(2)*1e3;x(3) = x(3)*1e-9;
```

```
ss{1} = 'Multiple-Feedback 2nd Order Band-Pass Filter'; 
ss{2} = '* -----------------------------------------------------'; 
ss(3) = '* Dr. J.E. Rayas-Sánchez ITESO';
ss{4} = '* July 7, 2003';
ss{5} = '* -----------------------------------------------------'; 
ss(6) = '* Multiple-Feedback 2nd Order Band-Pass Filter';
ss\{7\} = 'Vcc vp 0 DC 12';
ss\{8\} = 'Vee vn 0 DC -12';
ss(9) = 'Vi in 0 DC 0 AC 1';
ss{10} = ['R1 in s' mat2str(x(1))];
ss{11} = ['R2 out ni 'mat2str(x(2))];
ss{12} = ['C1 s out 'mat2str(x(3))];
ss{13} = ['C2 s ni 'mat2str(x(3))];
ss{14} = 'XOA1 0 ni vp vn out uA741';
ss(15) = 'control;
ss(16) = ['AC LIN ' mat2str(FP) ' ' mat2str(IF) ' ' mat2str(FF)];
ss{17} = 'Av = vw(out)/vm(in)':ss(18) = 'write MFBP2_out1.csv Av';
ss{19} = 'quit';
ss{20} = '.endc';
ss{21} = '* Texas Instruments';
ss{22} = '* CREATED USING PARTS RELEASE 4.01 ON 07/05/89 AT 09:09';
ss{23} = '* (REV N/A) SUPPLY VOLTAGE: +/-15V';
ss{24} = '* CONNECTIONS: NON-INVERTING INPUT'; 
\begin{array}{ccc} \tt ss{25} & = '* & | & \tt INVERTING \tIDUT': \\ \tt ss{26} & = '* & | & \tt POSITIVE \tPOWER \\ \end{array}ss{26} = '* | | POSITIVE POWER SUPPLY';<br>ss{27} = '* | | NEGATIVE POWER SUPPLY
ss{27} = '* | | | NEGATIVE POWER SUPPLY';<br>ss{28} = '* | | | | OUTPUT';
                             | | | | OUTPUT';<br>| | | | | |;
ss{29} = "ss{30} = '.SUBCKT UA741 1 2 3 4 5';
ss{31} = '''';<br>ss{32} = 'Cl11 12 4.664E-12';
ss{33} = 'C2 6 7 20.00E-12';<br>ss{34} = 'DC 5 53 DX';
ss(34) = 'DCss(35) = 'DE 54 5 DX';
ss{36} = 'DLP 90 91 DX';
ss(37) = 'DLN 92 90 DX';<br>ss(38) = 'DP 4 3 DX';
ss(38) = 'DPss(39) = 'EGND 99 0 POLY(2) (3.0) (4.0) 0 .5 .5';
s\ = 'FB 7 99 POLY(5) VB VC VE VLP VLN 0 10.61E6 -10E6';<br>s\ = '+ 10E6 10E6 -10E6';
                        10E6 10E6 -10E6';
ss(42) = 'GA 6 0 11 12 137.7E-6';
ss(43) = 'GCM 0 6 10 99 2.574E-9'ss{44} = 'IEE 10 4 DC 10.16E-6';
ss(45) = 'HLIM 90 0 VLIM 1K';
ss(46) = 01 11 2 13 QX';
ss{47} = 'Q2 12 1 14 QX';
ss{48} = 'R2 6 9 100.0E3';
ss{49} = 'RC1 3 11 7.957E3'; 
ss{50} = TRC2 3 12 7.957E3';
ss{51} = 'RE1 13 10 2.740E3'; 
ss{52} = 'RE2 14 10 2.740E3'; 
ss{53} = 'REE 10 99 19.69E6';ss{54} = 'RO1 8 5 150';
ss{55} = 'RO2 \t 7 99 150';
ss{56} = 'RP 3 4 18.11E3';<br>ss{57} = 'VB 9 0 DC 0';
               9 0 DC 0';
ss{58} = 'VC 3 53 DC 2.600';
ss{59} = 'VE 54 4 DC 2.600';
ss(60) = 'VLIM 7 8 DC 0';
ss{61} = 'VLP 91 0 DC 25';<br>ss{62} = 'VLN 0 92 DC 25';
ss{62} = 'VLNss(63) = '.MODEL DX D(IS=800.0E-18)';
ss(64) = '.MODEL OX NPN(IS=800.0E-18 BF=62.50)';
ss{65} = ' . ENDS';
ss{66} = ' . end';
% Saving WinSpice Circuit File in Matlab Working Directory 
ckt_file = str2mat(ss);[rows,columns]=size(ckt_file);
```
fp = fopen('MFBP2\_m.cir','w+');

```
for i = 1: rows
   for j = 1: columns
       fprintf(fp, '%s', ckt_file(i,j) ); 
    end 
  fprintf(fp,'ss\n','');
end 
fclose(fp); 
% Run WinSpice 
% (wspice3.exe must be located in the Matlab working directory) 
! wspice3 MFBP2_m.cir 
% Read WinSpice Output File 
% It is assumed that just one kind of analysis is 
% realized (DC sweep, FREQ sweep or TRAN) 
[psi,R{1}] = GetSpiceOutput('MFBP2_out1.csv');% Erase Previous CSV Data Files
```

```
delete MFBP2_out1.csv;
```
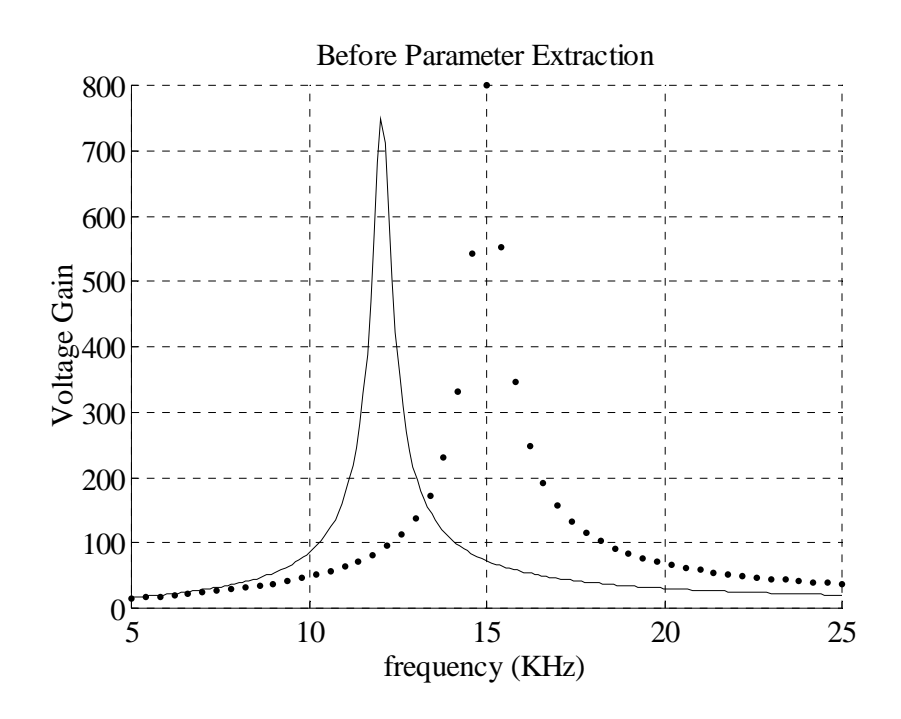

## Using norm $(e,2)$ :

Optimization terminated successfully: the current x satisfies the termination criteria using OPTIONS.TolX of 1.000000e-003 and  $F(X)$  satisfies the convergence criteria using OPTIONS.TolFun of 1.000000e-004<br> $x = 1.0e+003$  \* 0.5193 1.8434 0.0002  $x = 1.0e+003 *$ <br>FunVal = 0.0084 FunVal =  $EF = 1$  $EF =$ output = iterations: 449 funcCount: 793 algorithm: 'Nelder-Mead simplex direct search' R1\_opt = 519.3294  $R2_{opt} = 1.8434e+003$ <br>Cl\_opt = 0.2302  $Cl\_opt =$ C2\_opt = 0.2302

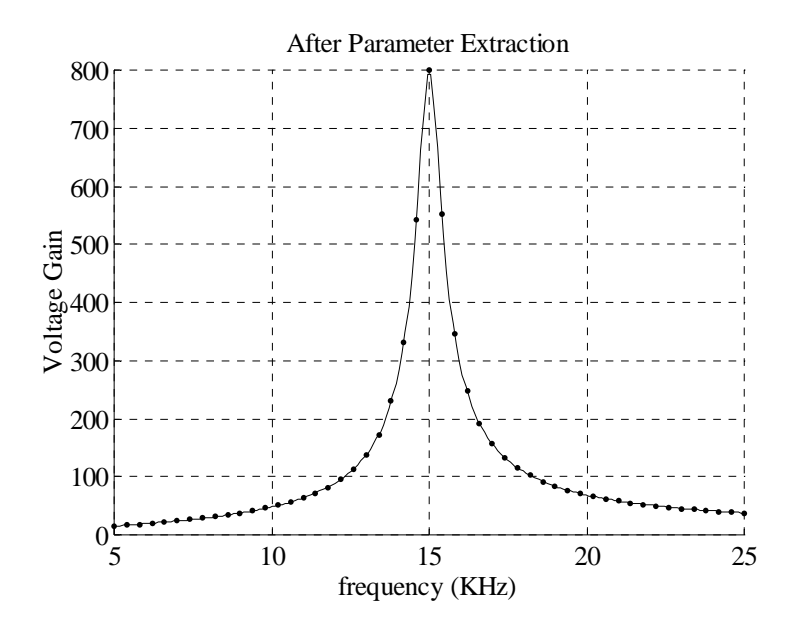

## Using norm $(e,2)^{2}$ :

```
Optimization terminated successfully: 
  the current x satisfies the termination criteria using OPTIONS.TolX of 1.000000e-003 
 and F(X) satisfies the convergence criteria using OPTIONS.TolFun of 1.000000e-004<br>x = 1.0e+003 * 0.5193 1.8434 0.0002x = 1.0e+003 *
FunVal = 7.0856e-005 
EF = 1output = 
      iterations: 449 
       funcCount: 793 
       algorithm: 'Nelder-Mead simplex direct search' 
R1 opt = 519.3294
R2_{opt} = 1.8434e+003<br>C1_opt = 0.2302
C1_{\text{opt}} = 0.2302<br>C2_{\text{opt}} = 0.2302C2_opt =
```
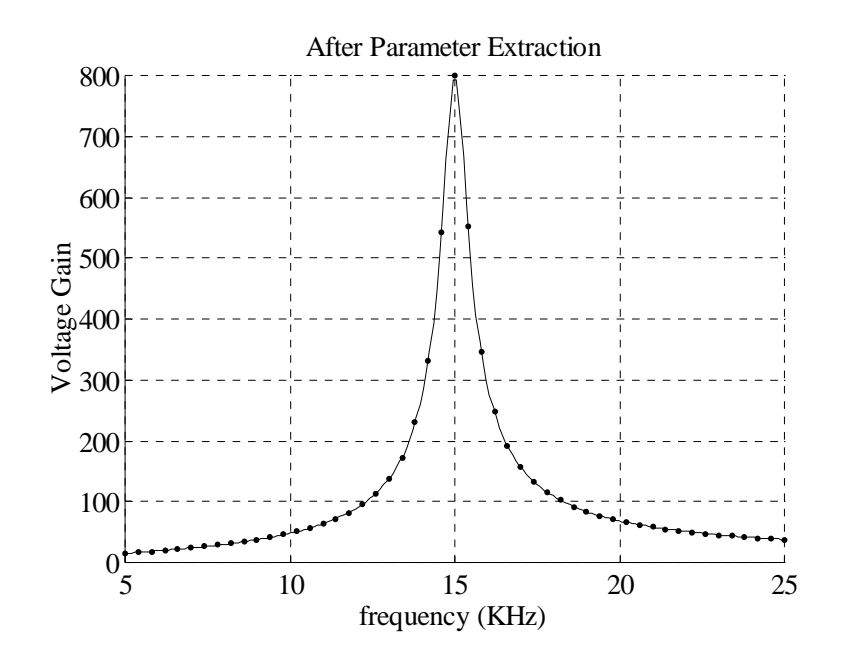

## Using norm(e,inf):

```
Optimization terminated successfully: 
  the current x satisfies the termination criteria using OPTIONS.TolX of 1.000000e-003 
 and F(X) satisfies the convergence criteria using OPTIONS.TolFun of 1.000000e-004 
x = 286.0501 462.2543 0.7025 
FunVal = 100.4694<br>EF = 1EF =output = 
     iterations: 72 
       funcCount: 143 
       algorithm: 'Nelder-Mead simplex direct search' 
R1<sub>opt</sub> = 286.0501<br>R2<sub>opt</sub> = 462.2543
R2_{opt} = 462.2543<br>C1_opt = 0.7025
C1_{opt} = 0.7025<br>C2_{opt} = 0.7025C2_opt =
```
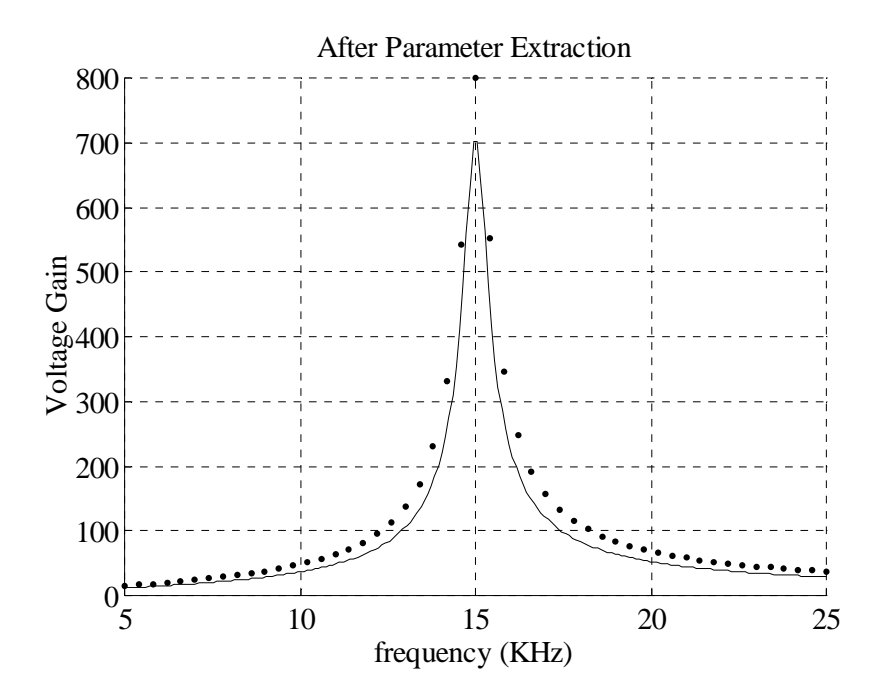